## **Fehlerkorrekturlevel**

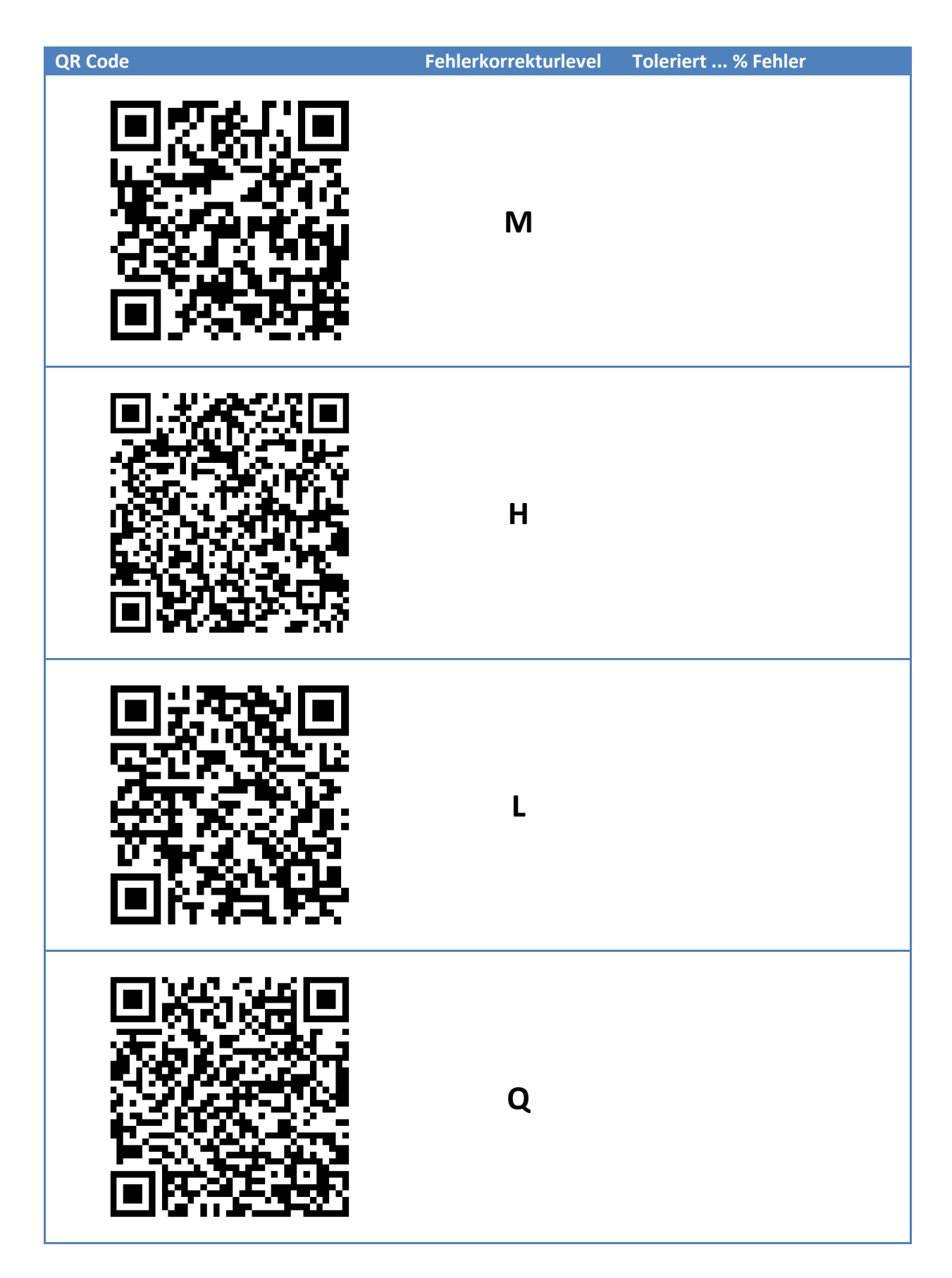